## Internet Explorer(IE)以外のブラウザ対応について

以下の適応機種のネットワークレコーダー ファームウェアバージョン V5.00 における、IE 以外のブラウザ対応に関する情報をお知 らせいたします。

(本資料では、検証情報としての情報をお知らせしております。その他のすべての動作を保証しているものではございません。)

## 適用機種

## WJ-NX100UX シリーズ / WJ-NX200UX シリーズ / WJ-NX300UX シリーズ / WJ-NX400KUX

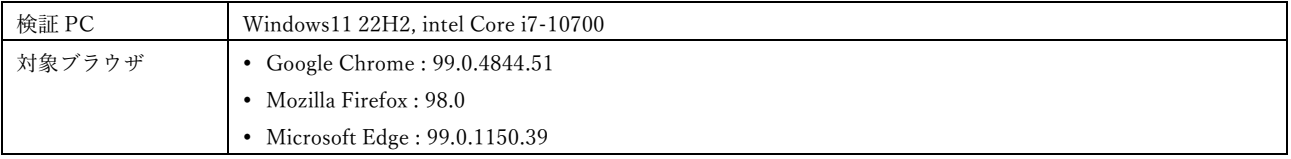

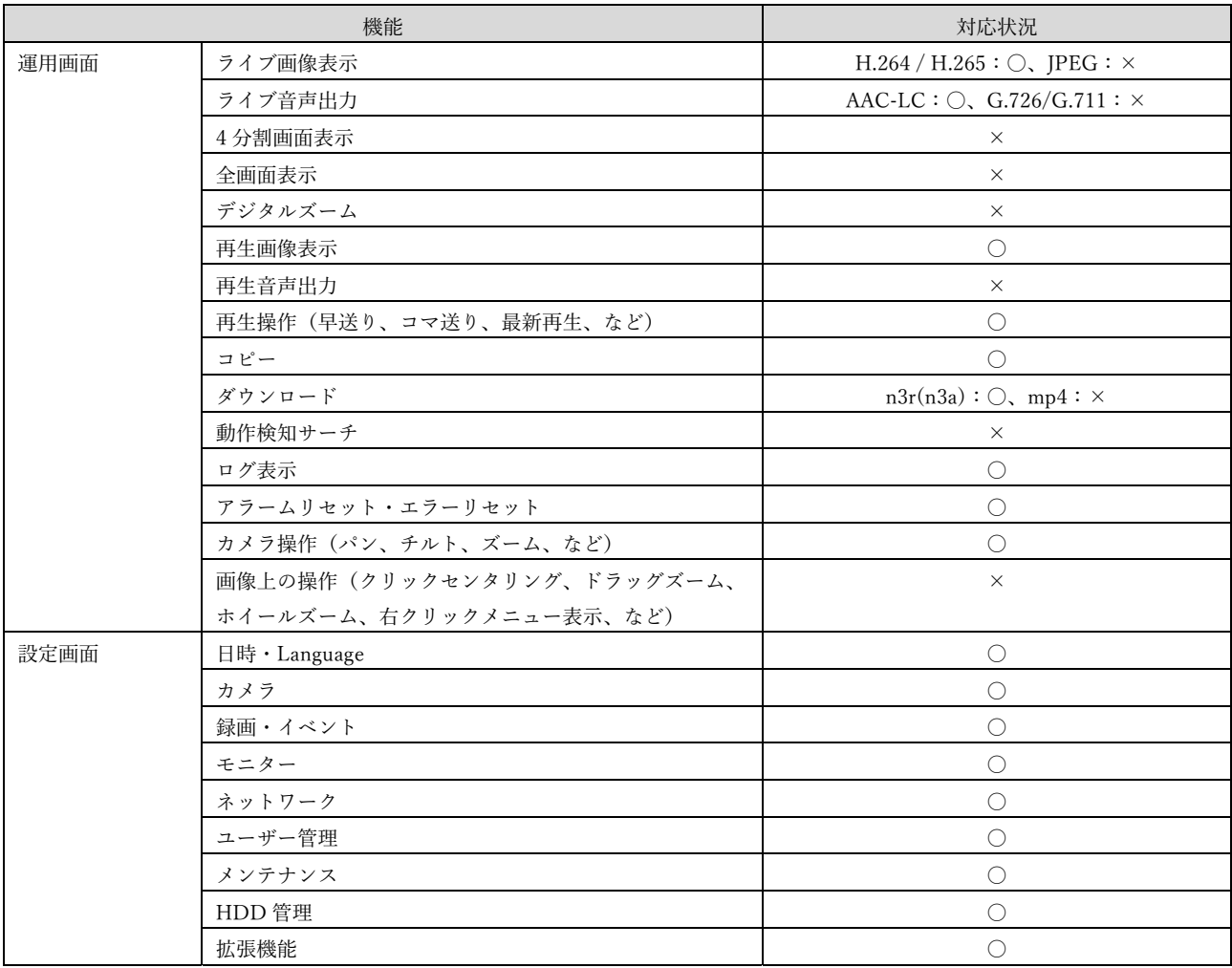

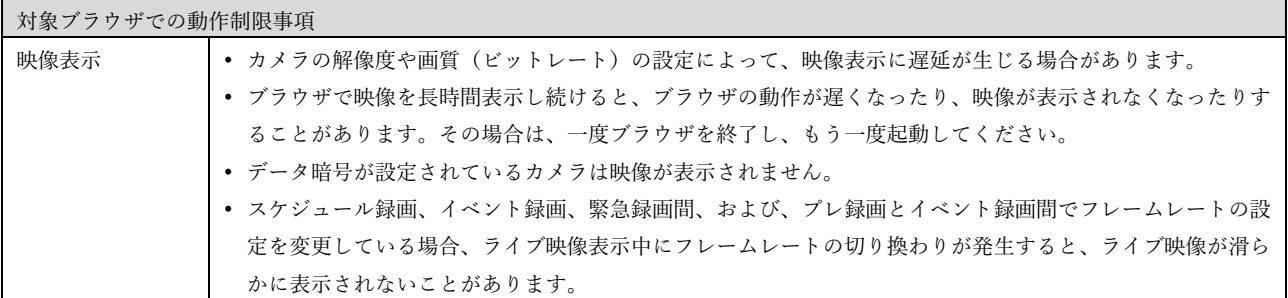

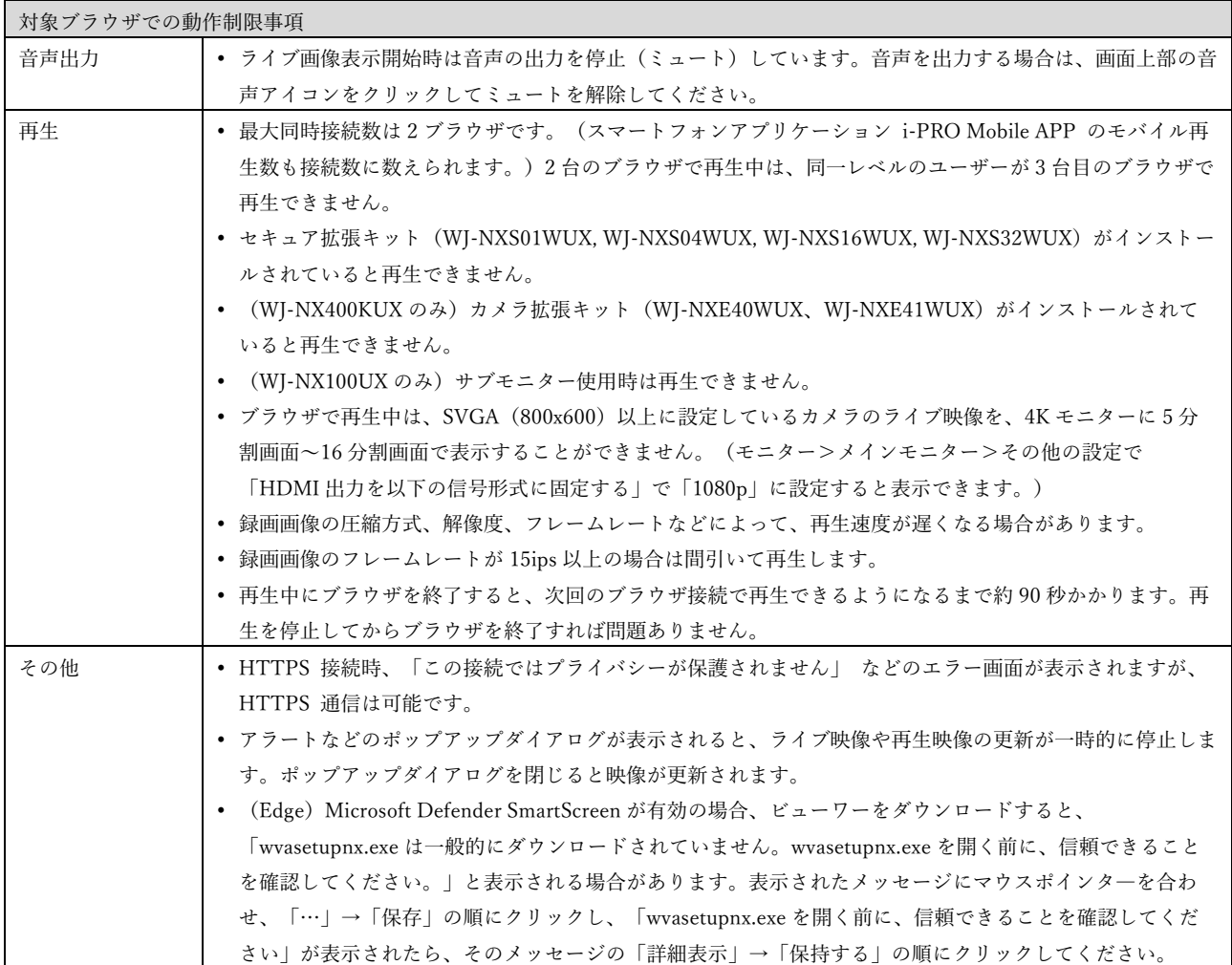